#### **المحاضرة السادسة**

# **معامالت الالرتباط** *coefficient correlation*

#### **أوال . معامل االرتباط البسيط بيرسون** *correlation pearson*

**.1 مدخل نظري مختصر حول معامل بيرسون** 

ميثل االرتباط أحد أهم أدوات التحليل الوصفي، يهدف اىل معرفة ان كانت هناك عالقة بني متغريين **مستقلين كميين x وy**، أو بني متغري مستقل ومتغري تابع، او بني جمموعة متغريات مستقلة (xi( ومتغير تابع .(y) بشرط ان يكون كلا المتغيرين عشوائيين وتوزيعهما طبيعيا زوجيا في حالة زوج من المتغيرات ويدعى بالتوزيع الطبيعي متعدد المتغيرات في حالة العلاقة بين مجموعة متغيرات.1

وتنحصر قيمة r بين قيمتين بالصيغة التالية: 1≥∑r ≤r-، وقد يتخذ معامل الارتباط r ثلاث حالات هي إما يأخذ وضعية طردية (قيمة موجبة) أي أنه كلما ازدادت قيمة xi ازدادت معه قيمة yi أو أن يأخذ وضعية عكسية )قيمة سالبة( أي كلما زادت قيمة xi نقصت قيمة yi. ويتم حساب معامل االرتباط البسيط r بالصيغة الرياضية التالية:

$$
r = \frac{n(\Sigma xy) - (\Sigma x)(\Sigma y)}{\sqrt{\left[\ n\Sigma x^2 - (\Sigma x)^2\right] \left[\ n\Sigma y^2 - (\Sigma y)^2\right]}}
$$

**.2 مثال على تطبيق استخدام معامل االرتباط البسيط** *r* **في برنامج** *spss*

**.** 

سنفرتض اجلدول املوايل الذي ميثل متغريين كميني مها األجر *xi* واالدخار *yi* جملموعة من العمال مكونة من *10* أفراد واليت كالتايل:

<sup>1</sup> عبد احلميد عبد اجمليد البلداوي، مرجع سابق، ص .172

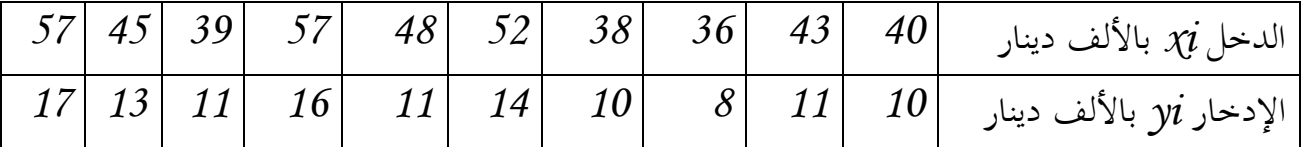

**المطلوب:**

**اختبار الفرضيتين التاليتين:**

*0H* : ال توجد عالقة خطية بني قيم الدخل وقيم االدخار.

*1H* : توجد عالقة خطية بني قيم الدخل وقيم االدخار.

**الحل:**

**الطريقة األولى :**

.1 نتبع الخطوات السابقة (التي تم التطرق إليها بالتفصيل في الاختبارات السابقة)في ادخال وتسمية املتغريات يف صفحة *view Variable*وادخال قيم الدخل واالدخار يف صفحة *view data* .*2* خنتار من قائمة *Analyze* االيعاز *correlate* مث األمر *Bivariate***( االرتباط الثنائي(** حيث يتم نقل كال املتغريين إىل املربع كما هو مبني يف الشكل التايل:

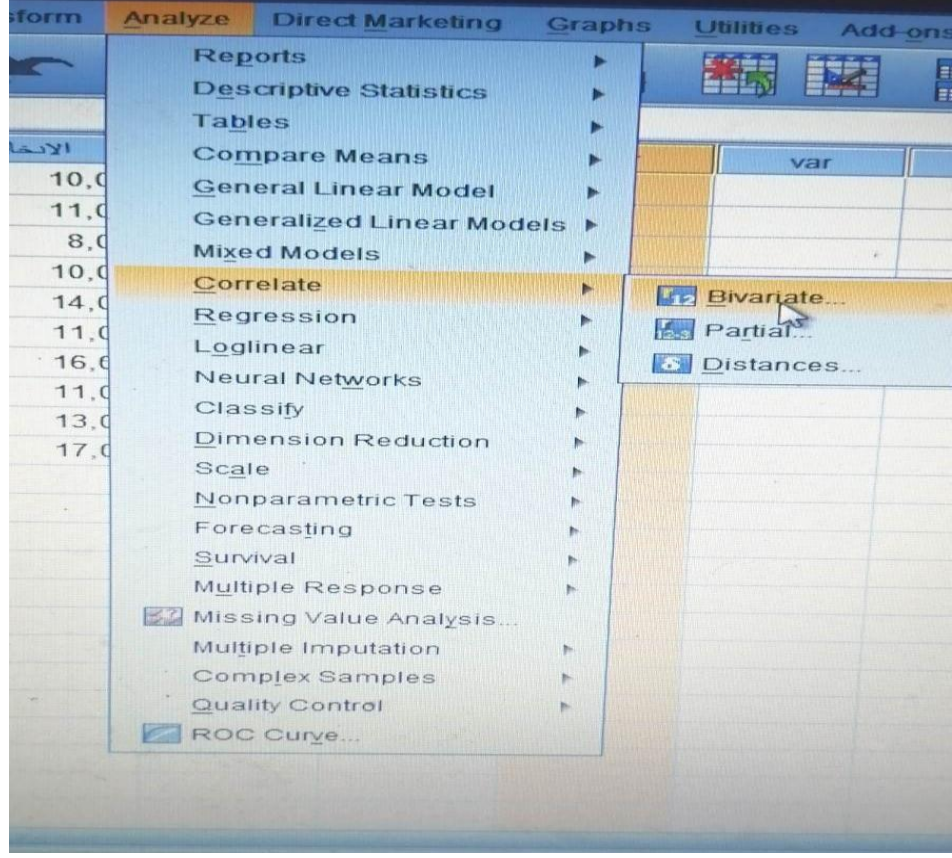

يظهر لنا جدول حواري بوسم *correlation bivariate*، نقوم من خالله بإدخال املتغريات يف مربع *vaiable* ونضلل على االختيار*peason* مع العلم أن االختيارات األخرى أي *kendalls b-tau* هو للبيانات االمسية أما *spearman*فهو خيتص بالبيانات الرتتيبية. كذلك نقوم بتضليل االختيار *tailed –two* أي أن الفرضية هلا هنايتني حيث أننا مل حندد طبيعة العالقة بني املتغريين. مث نقوم هناية بالضغط على *OK*

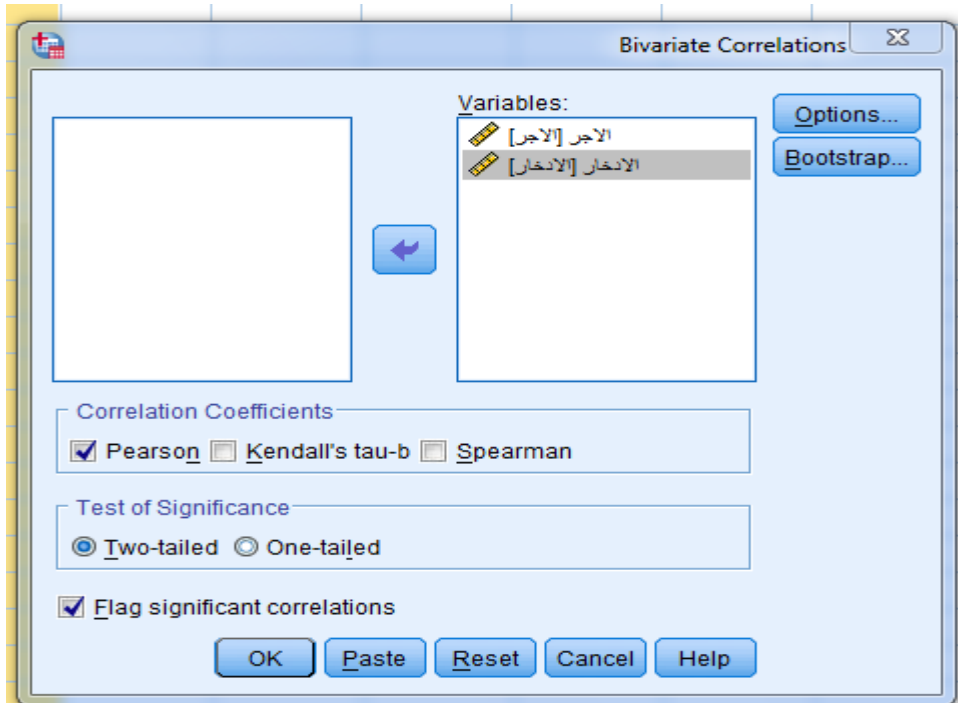

يظهر اجلدول املوايل يف صفحة *outputs* حيث يتضح من خالل هذا اجلدول أن قيمة االرتباط البسيط *r correlation pearson* هو *0.941* وهي عالقة طردية قوية جدا بني قيمة الدخل وقيمة االدخار أي أنه كلما ازدادت أجور العمال ازدادت معها قيمة ادخارهم. إضافة إىل قيمة *r* تؤكد قيمة الداللة *sig* واليت تساوي *0.000* واليت هي أقل من *0.05* أي أهنا تؤكد على وجود علاقة بين متغير الادخار ومتغير الدخل.

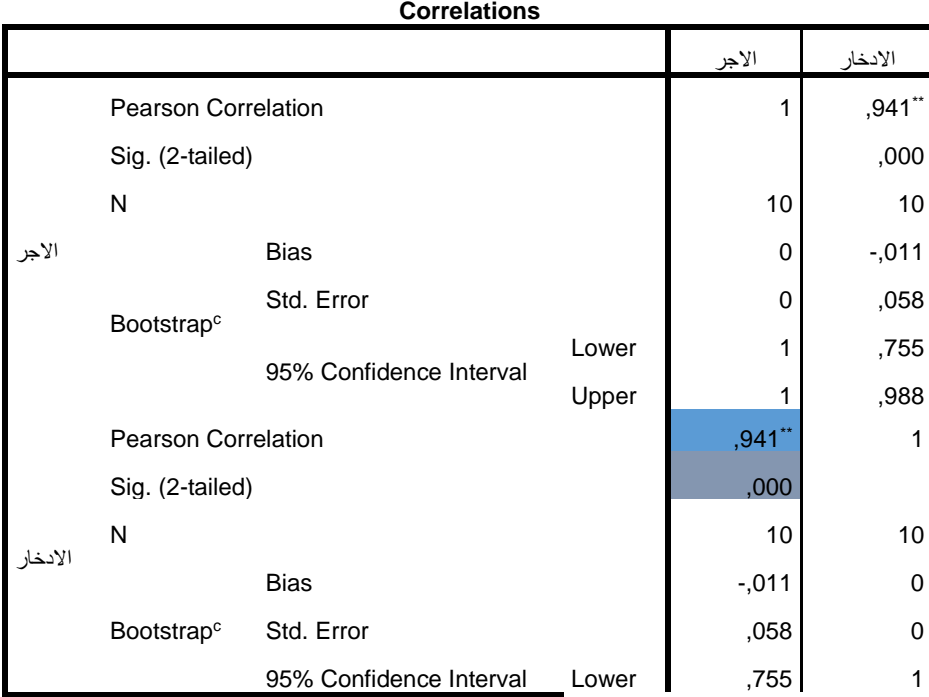

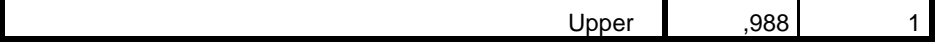

\*\*. Correlation is significant at the 0.01 level (2-tailed).

c. Unless otherwise noted, bootstrap results are based on 1000 bootstrap samples

**الطريقة الثانية:** بعد تسمية وترميز البيانات خنتار من قائمة *Analyze* األمر *statistics descriptive* مث األمر *crosstabs* مث ندخل متغري الدخل يف مربع *row* أما متغري االدخار فيتم إدخاله يف مربع *columns* مث نضغط على األمر *statistics* ونظلل اختيار *correlation* فقط دون االختيارات املقرتحة لنحصل على نفس النتيجة يف اجلدول السابقة من صفحة الـ *Outputs* وهي اخلطوات املوضحة يف األشكال التالية التايل :

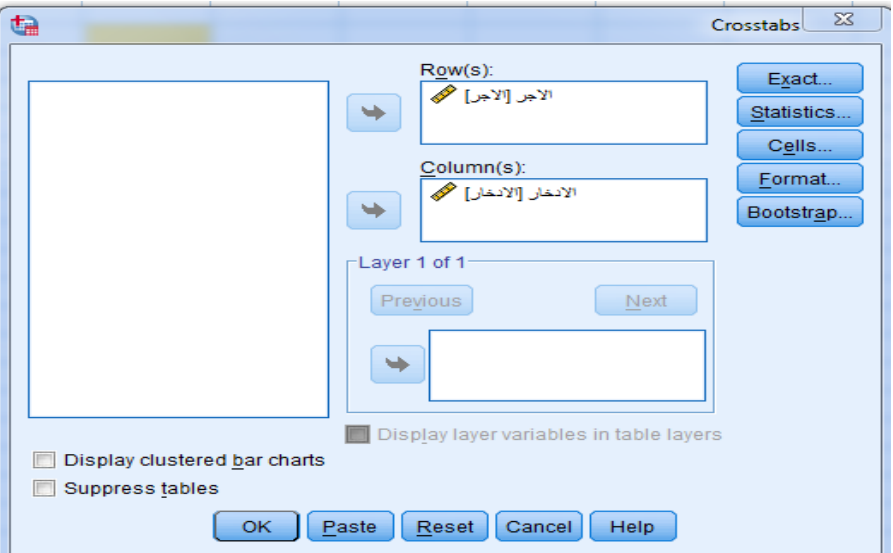

<sup>\*.</sup> Correlation is significant at the 0.05 level (2-tailed).

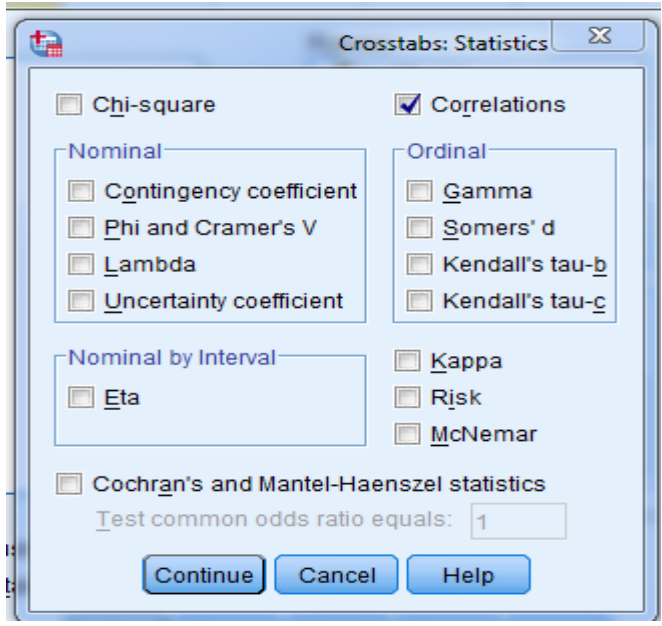

**Symmetric Measures**

|                      |                      | Value | Asymp. Std.<br>Error <sup>a</sup> | Approx. T <sup>b</sup> | Approx. Sig. |
|----------------------|----------------------|-------|-----------------------------------|------------------------|--------------|
| Interval by Interval | Pearson's R          | .941  | .036                              | 7,886                  | .000c        |
| Ordinal by Ordinal   | Spearman Correlation | ,926  | .064                              | 6,937                  | .000c        |
| N of Valid Cases     |                      | 10    |                                   |                        |              |

a. Not assuming the null hypothesis.

b. Using the asymptotic standard error assuming the null hypothesis.

)(

### **ثانيا. معامل أرتباط الرتب سبيرمان** *(rs (coefficient correlation spearman*

## **.***1* **مختصر نظري حول معامل سبيرمان**

يستخدم معامل ارتباط الرتب *speaman* ملعرفة قوة واجتاه العالقة بني متغريين ترتيبيني أو حيث يصنف معامل ارتباط الرتب كبديل عن معامل االرتباط البسيط يف حالة البيانات الرتتيبية، حيث يتم حساب قيمة *rs* رياضيا من خالل العالقة التالية:

$$
\gamma_{\mathcal{S}} = \; \; 1 - 6 \frac{\sum_{i=1}^n d_i^2}{n(n^2-1)}
$$

حيث ميثل *d* الفرق بني كل رتبة *xi* و رتبة *yi* ، أما *n* فهو عدد أفراد العينة .

ختضع قيمة معامل ارتباط الرتب لنفس تصنيف درجات الشدة واجتاه العالقة يف معامل االرتباط البسيط *pearson* أي أن قيمته ترتاوح بني : +1≥rs ≤-1 ، وقد تكون ثالثة حاالت إما طردية )شدهتا حسب قيمة rs)أو عكسية )شدهتا حسب قيمة rs)أو ال توجد عالقة أي 0=rs

**.***2* **مثال تطبيقي حول استخدام اختبار سبيرمان في برنامج** *spss* 

للتذكري فإن معامل االرتباط سبريمان يشتغل على العينات املرتابطة *samples paired* وكمثال على استخدام معامل سبريمان يف برنامج *spss* لنفرتض أنه لدينا جمموعة من الطلبة جاءت عالماهتم يف مادي اإلحصاء و املنهجية كما هي يف اجلدول التايل :

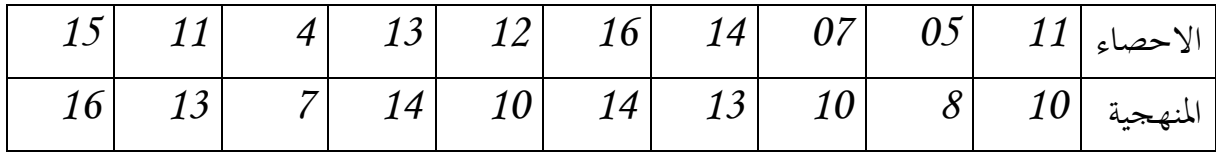

**والمطلوب هو:** هل هنالك فروق ذات داللة إحصائية بني رتب الطلبة يف اإلحصاء ورتبهم يف املنهجية

**الحل:**

.*1* بداية ال بد م طرح الفرضيتني الصفرية والبديلة: *0H* **:** ليس هنالك ارتباط بني رتب الطلبة يف اإلحصاء ورتبهم يف املنهجية. *1H*: هنالك ارتباط بني رتب الطلبة يف اإلحصاء ورتبهم يف املنهجية

 $0.05 = \alpha$  عند

.*2* مبا أن املطلوب هو حتديد إمكانية وجود فروق يف الرتب فال بد أوال من ترتيب العالمات تصاعديا بالشكل التايل :

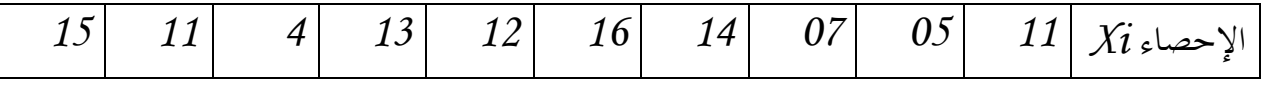

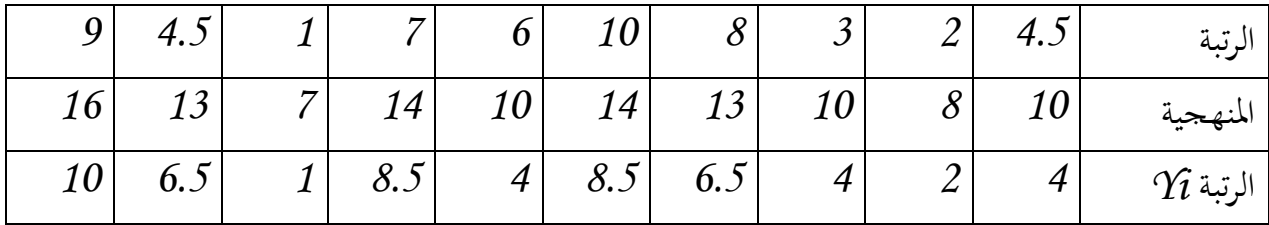

.*3* بعد تسمية املتغريين واليت هي يف هذا املثال اإلحصاء *xi* واملنهجية *yi* يف صفحة *variable view* مث ادخال الرتتيب )رتب املتغريين( يف صفحة *view data* مع حتديد نوع القيمة يف *type* واليت جيب أن تكون *comma*.( ميكنك مراجعة االشكال السابقة يف كيفية إدخال البيانات وإختيار الأوامر حين استخدام معامل الارتباط البسيط)

.*4* خنتار من قائمة *Analyze* مث خنتار األمر *correlate* مث االيعاز *Bivariate* ليظهر لنا اجلدول احلواري املوسوم بـ *correlations Bivariate* ، حيث نقوم بنقل املتغريين إىل مربع *variables* ونقوم بتظليل االختيار *spearman* كما هو موضح يف الشكل التايل

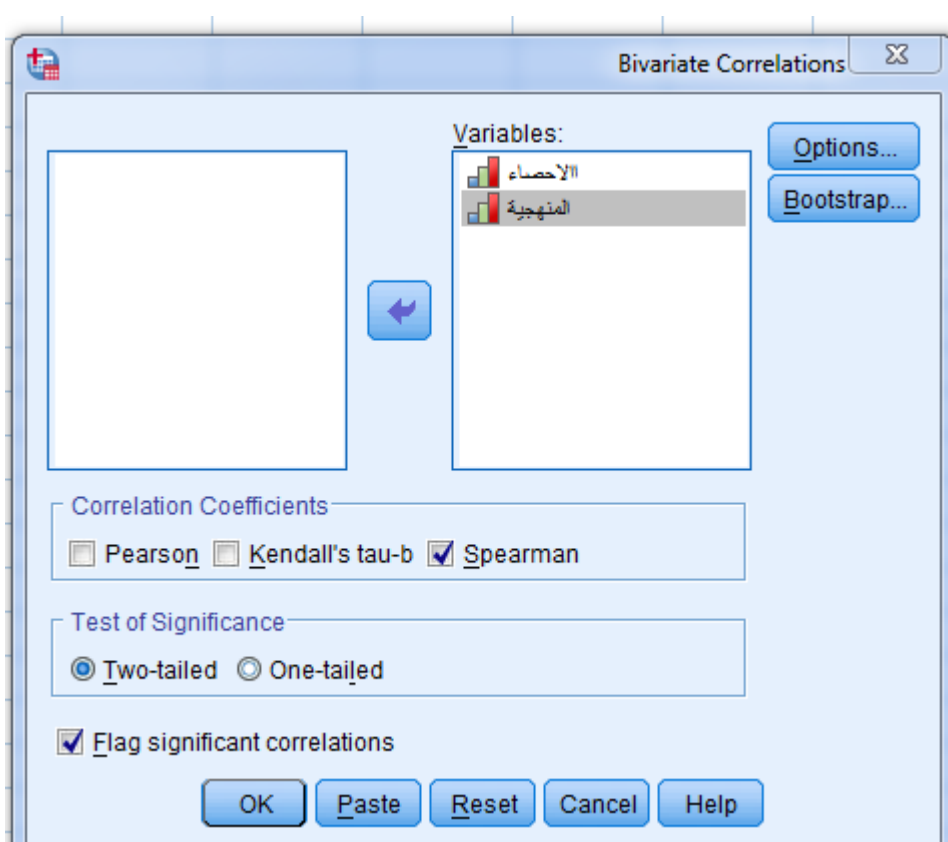

مث نضغط على األمر لتظهر النتائج يف اجلدول املوايل : OK

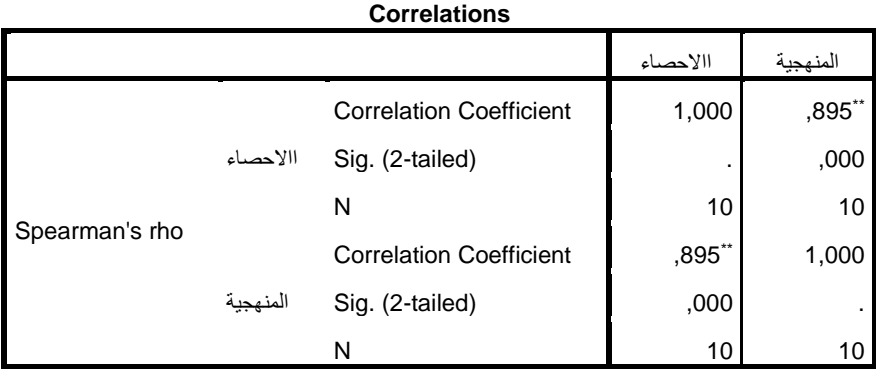

\*\*. Correlation is significant at the 0.01 level (2-tailed).

يتضح من اجلدول الظاهر يف صفحة *outputs* القيم التالية: *Coefficient Correlation* لـ *rho spearmans* والذي يساوي *0.895* وهي قيمة تعين وجود ارتباط طردي قوي جدا بني املتغريين . كذلك قيمة الداللة *sig* واليت تساوي يف هذه احلالة *0.000* وهي أقل من مستوى اخلطأ *0.05* أي أننا سنرفض الفرضية الصفرية *0H* وسنقبل الفرضية البديلة *1H* واليت تقول بوجود ارتباط بني ترتيب الطلبة يف مقياس اإلحصاء و ترتيبهم يف مقياس املنهجية وهو ارتباط قوي جدا.